# Lec10: Heap Exploitation

Taesoo Kim

### **Scoreboard**

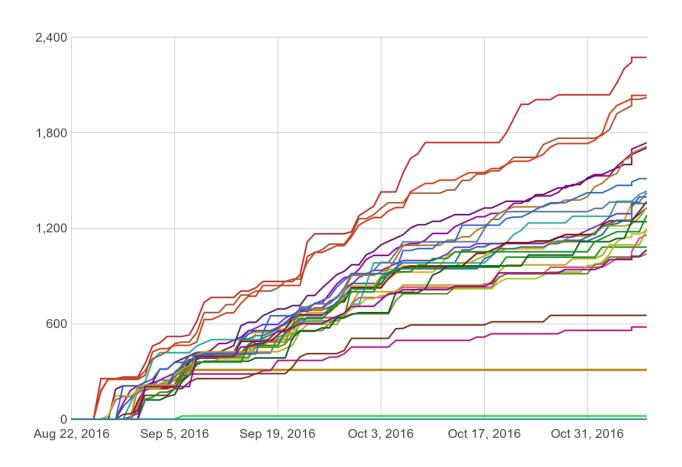

# **NSA Codebreaker Challenges**

| University                                  | Task 1 | Task 2 🔻 | Task 3 🔻 | Task 4 🔻 | Task 5 🔻 | Task 6 🔻 |
|---------------------------------------------|--------|----------|----------|----------|----------|----------|
| Georgia Institute of Technology             | 54     | 44       | 39       | 28       | 14       | 4        |
| Carnegie Mellon University                  | 28     | 26       | 16       | 11       | 5        | 2        |
| Dakota State University                     | 56     | 40       | 26       | 20       | 8        | 0        |
| New Mexico Institute of Mining & Technology | 13     | 13       | 12       | 11       | 6        | 0        |
| Naval Postgraduate School                   | 7      | 7        | 6        | 6        | 5        | 0        |
| University of Colorado at Colorado Springs  | 14     | 12       | 9        | 9        | 3        | 0        |
| Davenport University                        | 9      | 8        | 7        | 6        | 3        | 0        |
| University of Maryland, Baltimore County    | 26     | 22       | 13       | 11       | 2        | 0        |
| Arizona State University                    | 20     | 19       | 12       | 9        | 2        | 0        |
| University of Hawaii                        | 11     | 10       | 8        | 8        | 2        | 0        |
| Showing 1 to 10 of 385 entries              |        | Previous | 1 2      | 3 4      | 5 :      | 39 Next  |

#### **Administrivia**

- Just one more lab after this week!
- Last lab (Lab11) includes alternative Web exploitation (e.g., xss/sqlinj)
- Last lecture (Dec 2): real-world exploit (iPhone jailbreaking) + NSA Q&A
- Due: Lab10 is out and its due on Nov 17
- NSA Codebreaker Challenge → Due: Dec 1

### Grading

- In the last lecture (Dec 2), we will let you know your grade
- If that's not the grade that you wanted, you have two more weeks for additional work (let's discuss in person)

#### **Discussion: Lab09**

- What's the most "annoying" bug or challenge?
- What's the most "interesting" bug or challenge?
- or .. just exhausted?

#### **Discussion:** snake

- What was the problem?
- How did you exploit?

#### Discussion: 2048-int

- What was the problem?
- How did you exploit?

### Discussion: intq

- (in 64-bit) what does the expression, 1 > 0, evaluate to?
  - ? (a) == 0, (b) == 1, (c) == NaN, (d) == -1
- (unsigned short)1 > -1?
  - ? (a) == 1, (b) == 0, (c) == -1, (d) undefined
- -1U > 0?
  - ? (a) == 1, (b) == 0, (c) == -1, (d) undefined

### Discussion: intq

- -1L > 1U? on x86-64 and x86
  - ? (a) 0 on both platforms, (b) 1 on both platforms, (c) 0 on x86-64, 1
     on x86, (d) 1 on x86-64, 0 on x86
- UINT MAX + 1?
  - ? (a) 0, (b) 1, (c) INT\_MAX, (d) UINT\_MAX, (e) undefined
- (in 32-bit) what's abs(-2147483648)?
  - ? (a) == 0, (b) < 0, (c) > 0, (d) == NaN

### Discussion: intq

- -1 << 2?
  - ? (a) 0, (b) 4, (c) INT\_MAX, (d) INT\_MIN, (e) undefined
- INT\_MAX + 1?
  - ? (a) 0, (b) 1, (c) INT\_MAX, (d) UINT\_MAX, (e) undefined
- -INT\_MIN?
  - ? (a) 0, (b) 1, (c) INT\_MAX, (d) UINT\_MAX, (e) INT\_MIN, (f) undefined

#### **Discussion:** race

- What was the problem?
- How did you exploit?

#### **Discussion: urandom**

- What was the problem?
- How did you exploit?

#### Discussion: tictou

- What was the problem?
- How did you exploit?

# Discussion: django

- What was the problem?
- How did you exploit?

# Discussion: type

- What was the problem?
- How did you exploit?

# Discussion: fsb-heap2

- What was the problem?
- How did you exploit?

### **Lab10: Heap Exploitation**

- various malloc implementation (e.g., dlmalloc, ptmalloc)
- use-after-free
- double-free techniques

## **Today's Tutorial**

- In-class tutorial:
  - Your first heap exploitation
  - Exploring heap memory structure in G

#### **In-class Tutorial**

```
$ git git@clone tc.gtisc.gatech.edu:seclab-pub cs6265
or
$ git pull
$ cd cs6265/lab10
$ ./init.sh
$ cd tut
$ cat README
```